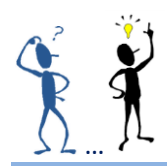

## Utilisation du champ REF pour recopier à plusieurs endroits un texte déjà saisi

Appliquer un signet au texte déjà saisi, puis insérer le champ REF (renvoi) faisant référence au signet permet de le recopier à un autre ou plusieurs endroit(s)

[Tous les détails pour la mise en place ici](http://www.faqword.com/index.php/word/faq-word/champs/621)

## *Ici, les trois mots en rouge, qui doivent être répétés, sont d'abord définis par des signets.*

<span id="page-0-0"></span>**Mot1** Lorem ipsum dolor sit amet, consectetuer adipiscing elit. Maecenas porttitor congue massa. Fusce posuere, magna sed pulvinar ultricies, purus lectus malesuada libero, sit amet commodo magna eros quis urna. Nunc viverra imperdiet enim. Fusce est.

<span id="page-0-1"></span>**Mot2** In porttitor. Donec laoreet nonummy augue. Suspendisse dui purus, scelerisque at, vulputate vitae, pretium mattis, nunc. Mauris eget neque at sem venenatis eleifend. Ut nonummy.

<span id="page-0-2"></span>**Mot3** Fusce aliquet pede non pede. Suspendisse dapibus lorem pellentesque magna. Integer nulla. Donec blandit feugiat ligula. Donec hendrerit, felis et imperdiet euismod, purus ipsum pretium metus, in lacinia nulla nisl eget sapien.

## *Ensuite, pour répéter ces trois mots plus loin dans le document, un champ REF renvoyé vers le signet correspondant est inséré (Alt + F9 pour visualiser le champ). Le renvoi peut être fait autant de fois que le mot doit être répété.*

*Attention : lorsque le texte a été modifié, une mise à jour des champs est obligatoire : Ctrl+A pour tout sélectionner puis F9.*

Quisque aliquam tempor magna. Pellentesque habitant morbi tristique senectus et netus et malesuada fames ac turpis egestas. Nunc ac magna. Maecenas odio dolor, vulputate vel, auctor ac, accumsan id, felis. Pellentesque cursus sagittis felis.

**[Mot1](#page-0-0)** Pellentesque porttitor, velit lacinia egestas auctor, diam eros tempus arcu, nec vulputate augue magna vel risus. Cras non magna vel ante adipiscing rhoncus. Vivamus a mi. Morbi neque. Aliquam erat volutpat.

**[Mot2](#page-0-1)** Integer ultrices lobortis eros. Pellentesque habitant morbi tristique senectus et netus et malesuada fames ac turpis egestas. Proin semper, ante vitae sollicitudin posuere, metus quam iaculis nibh, vitae scelerisque nunc massa eget pede. Sed velit urna, interdum vel, ultricies vel, faucibus at, quam. Donec elit est, consectetuer eget, consequat quis, tempus quis, wisi.

**[Mot3](#page-0-2)** In in nunc. Class aptent taciti sociosqu ad litora torquent per conubia nostra, per inceptos hymenaeos. Donec ullamcorper fringilla eros. Fusce in sapien eu purus dapibus commodo. Cum sociis natoque penatibus et magnis dis parturient montes, nascetur ridiculus mus.

NB [: Depuis la version 2007, l'utilisation des propriétés de docu](http://www.faqword.com/index.php/word/faq-word/references/943)ment simplifie le travail.